Photoshop 2021 (Version 22.3.1) Key Generator Free Latest

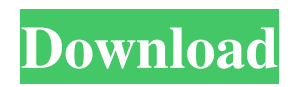

## **Photoshop 2021 (Version 22.3.1) Patch With Serial Key [Updated-2022]**

What is Photoshop? Before we dig into how to use Photoshop you need to understand what Photoshop is. It is not something that is magic; it's a program that enables you to edit raster images in a layer-based fashion. In layman terms, this means that you can create, manipulate, and change a picture's background, or layer, without having to dump out the content. This editing is performed on the layer level; there is no need to dump your image into a new file to edit it. Therefore, the general rule is that you don't want to get too complicated or too long with the layers and image manipulations, just because there's no way to return it to a pristine state. When one layer, or layer group, is fully edited, it is then moved to a new layer, or layer group, and the next layer can be processed. Any edits you make to a particular layer are saved and can be used again if you wish. Color, Size, Position, and Opacity Photoshop supports many layers. One layer can contain multiple images in the form of a background, text, and something to be edited. Once a layer is loaded in Photoshop, it is added to the image and is displayed in the Layers panel. Each layer represents a different image or object in the image and you can move it around as needed. You can change the color of a layer and the size and opacity are set individually for each layer. You can use a wide variety of tools to manipulate and change your layers, including Edit > Transform > Rotate, Layer > Layer mask > Create Layer Mask, and numerous others. Once a layer is set up and layered the way you want, it can be moved to a new position or deleted. Here is an example of a layer's Color panel settings: In the image above, there is an orange layer mask and an orange layer named "Backdrop." This layer mask can be used to hide any portion of a layer; it should be darkened to make sure that that portion of the image is not seen on the final image. The color of the layer, and the picture behind it, is set here and the layer mask will be used to show only certain areas of the picture. This is not the entire layer but only a section that you have specifically set for that layer. If you want more of the layer to be visible, simply darken the mask

### **Photoshop 2021 (Version 22.3.1) Crack +**

Download Adobe Photoshop Elements 2019 version 21.0.6 Elements is designed to be simpler to use, but if you feel that you need features that Photoshop provides, you can add plugins to support those features. Elements 19 update If you want a straight update to the latest version of Elements, you can download and install the Elements 19 update. The update contains the latest Photoshop version (2019.1) and Photoshop apps; like Photoshop Fix, Photoshop Express and Photoshop Mix. If you are running Windows 7, you can use the update, but you need to work around some issues with 32-bit apps running on the 64-bit operating system Download Adobe Photoshop Elements 2019 version 19.0.1 If you cannot update to the latest version of Elements, you can download an earlier version of Elements here. Some of the topics in this guide are available in the Elements user guide. Adobe Photoshop Elements 2019 features There are many features in Photoshop Elements, but here are some features that are most used: Retouching The face-retouching tool is used to remove blemishes from a face. Simply click on the face to select it, and then edit to make the face look better Tool palettes Clicking the View tab opens the tool palettes The tool palettes contain all the tools. They can be hidden by a slide-out menu on the top left of the screen. Image adjustment tools The image adjustment tools are the main tools for making adjustments to an image. Here are the main image adjustment tools: Burning (reducing) highlights and shadows Clarity – gives the appearance of highlight and shadow detail Adjustment Brush – applies a specified adjustment to the selected part of the image Curves – for making curve adjustments to image Levels – for making contrast adjustments to an image Auto Tone – for making monochrome images look more colourful There are also tools to remove unwanted objects from an image Object selection – places objects on a black background Color Replacement – makes colours in certain parts of the image black and white The Adjustment Brush The Adjustment Brush is used to change the brightness, contrast, and other image adjustments. Changes an image's brightness and contrast using the Adjustment Brush Click in the image to select it Hold down a681f4349e

### **Photoshop 2021 (Version 22.3.1) Crack Serial Key For Windows**

The latest news on the TCSI Registration website. We have been notified that the Australian Cyber Security Centre has taken over the scheme and are monitoring the registration process as this is in their operational jurisdiction. Latest updates Opportunity to enter Scheme Due to a high volume of applications this year, our selection panels will only be able to meet with a few applicants. Those who have not received a response in the last month or so are encouraged to check their Email to see if their application has been received. PLEASE NOTE that we will not be sending out any more responses as the nature of the CERT-IT Scheme is that only one CERT-IT Scheme is allocated to any State. Therefore, we will be unable to assist with any queries.Q: Read PIC 18F4550 SRAM registers I am using a PIC18F4550 to act as a FIFO. I am using 8 bit registers to store the values. I want to read the values, but i could not find a way to do that. A: There are several ways to access the 16-bit registers on the PIC18. You can either use the built-in peripheral registers, or access the registers through multiplexed I/O using the IOCON and IOCAP peripherals. The easiest method is to use the built-in peripheral accesses. Since you are using SRAM, we know that there will be no programming overhead for the peripheral operations -- the data is always in RAM. A typical example to write to a register is shown below: /\* Write 4-bit data \*/ IODAT = (\*IODAT >= 4; Alternately, access the registers through multiplexed I/O using IOCON and IOCAP. One example of how to use that is shown below: /\* Write 4-bit data \*/ IOCON  $\mid$  = (1

#### **What's New in the Photoshop 2021 (Version 22.3.1)?**

3. Note down the pixel coordinates of the empty areas, as shown in the following screenshot. 4. Using the Clone Stamp tool, click and drag to copy the pixels over the empty areas of the face, as shown in the following screenshot. 5. Press Delete and Select All to delete the pixels from the face and replace them with the pixel coordinates you noted in step 3. 6. Use Paint Bucket tool to select the sky. 7. Press Delete to remove the sky from the image. 8. Place the transparent layer below the face in the \*\*Layers Panel\*\*. 9. Make sure the transparent layer is set to 50% Opacity. 10. Use the Brush tool to paint the face on the transparent layer. 11. The face on the transparent layer should now be visible through the sky in the background. 12. Select the Paint Bucket tool and use it to paint the background behind the face in an area of your choice. 13. Make sure the background is set to 100% Opacity. 14. Duplicate the background layer. 15. Select both layers and apply the \*\*Dissolve\*\* blend mode. 16. Animate the dissolve transition. 17. Create a new layer. 18. Select the \*\*Oil Paint\*\* brush and add some oil paint to it. 19. Create a new layer. 20. Select the \*\*Burn\*\* brush and paint the image. 21. Create a new layer. 22. Select the \*\*Liquify\*\* tool. 23. Set the parameters as shown in the following screenshot. 24. Press the \*\*Playback\*\* button and try clicking and dragging along with the Tooltip on the screen to see the various liquify effects. 25. Create a new layer. 26. Select the \*\*Curves\*\* tool and adjust the level. 27. Change the brush to Soft Round. 28. Using \*\*Strokes\*\*, create small circles and apply a Gaussian Blur filter. 29. For more information about Liquify, refer to the \*\*Liquify\*\* article. # Further reading To learn more about a particular topic in Photoshop, visit the following URLs for all things digital: \* \*\*How to Draw in Photoshop:\*\*

# **System Requirements For Photoshop 2021 (Version 22.3.1):**

VRE Fermi Flotilla vRE Fermi - The Fermi Flotilla is the home of the VRE (Viral Replication Engine). They are used to harvest resources in the game, and they are necessary to harvest resources that are needed to progress. There are six types of Flotillas that have been made. These can be found in the following locations: Location Description vRE Fermi I Coal Lake vRE Fermi II The End of the World

Related links:

<https://pes-sa.com/sites/default/files/webform/photoshop-2021-version-2210.pdf> <https://copasulassessoria.com.br/advert/photoshop-2022-patch-full-version-download-pc-windows-final-2022/> <https://thebrothers.cl/wp-content/uploads/2022/06/qenegar.pdf> [https://www.granby-ct.gov/sites/g/files/vyhlif3171/f/uploads/granby\\_ms4annualreport2021.docx\\_0.pdf](https://www.granby-ct.gov/sites/g/files/vyhlif3171/f/uploads/granby_ms4annualreport2021.docx_0.pdf) [https://media.smaskstjohnpaul2maumere.sch.id/upload/files/2022/06/9DQHIVYiPUv4OmGTLJey\\_30\\_f13645f8ccedc7ef0907](https://media.smaskstjohnpaul2maumere.sch.id/upload/files/2022/06/9DQHIVYiPUv4OmGTLJey_30_f13645f8ccedc7ef090742499eef42bc_file.pdf) [42499eef42bc\\_file.pdf](https://media.smaskstjohnpaul2maumere.sch.id/upload/files/2022/06/9DQHIVYiPUv4OmGTLJey_30_f13645f8ccedc7ef090742499eef42bc_file.pdf) <https://commongroundva.com/2022/06/30/photoshop-install-crack-patch-with-serial-key-pc-windows/> <https://www.hazenresearch.com/system/files/webform/adobe-photoshop-2021-version-22.pdf> [https://www.nwcg.gov/system/files/webform/feedback/Photoshop-2021-Version-2243\\_2.pdf](https://www.nwcg.gov/system/files/webform/feedback/Photoshop-2021-Version-2243_2.pdf) <https://vdsproductions.nl/photoshop-cs4-crack-activation-code-torrent-activation-code-for-windows/> [https://rebon.com.co/wp-content/uploads/2022/06/Adobe\\_Photoshop\\_2020\\_version\\_21.pdf](https://rebon.com.co/wp-content/uploads/2022/06/Adobe_Photoshop_2020_version_21.pdf) <https://www.insort-inc.com/sites/default/files/webform/applications/loa/jahvsaxt62.pdf> <https://www.euroviti.com/en/system/files/webform/adobe-photoshop-2021-version-222.pdf> [https://logisticseek.com/wp](https://logisticseek.com/wp-content/uploads/2022/07/Adobe_Photoshop_CS6_universal_keygen___With_Full_Keygen_Free_PCWindows.pdf)content/uploads/2022/07/Adobe\_Photoshop\_CS6\_universal\_keygen\_\_With\_Full\_Keygen\_Free\_PCWindows.pdf <https://adhicitysentulbogor.com/photoshop-2021-version-22-4-2-key-generator-latest-2022/> <http://heritagehome.ca/advert/adobe-photoshop-2021-version-22-4-1-with-key-free-pc-windows-updated-2022/> <https://tarpnation.net/adobe-photoshop-2021-version-22-4-2-activation-code-with-keygen-download/> <http://www.periodicoconstituyente.org/?p=123437> <https://khakaidee.com/wp-content/uploads/2022/07/sankee.pdf> <https://arlingtonliquorpackagestore.com/photoshop-2021-version-22-5-1/> <https://www.tresors-perse.com/wp-content/uploads/2022/06/peagera.pdf>